# **Installer - Refactor #25496**

Tracker # 24799 (Resolved): [tracker] Remove settings to disable taxonomies and login

Refactor # 24803 (Closed): remove taxonomy and login options from installer

## **Remove :login setting**

11/18/2018 02:43 PM - Tomer Brisker

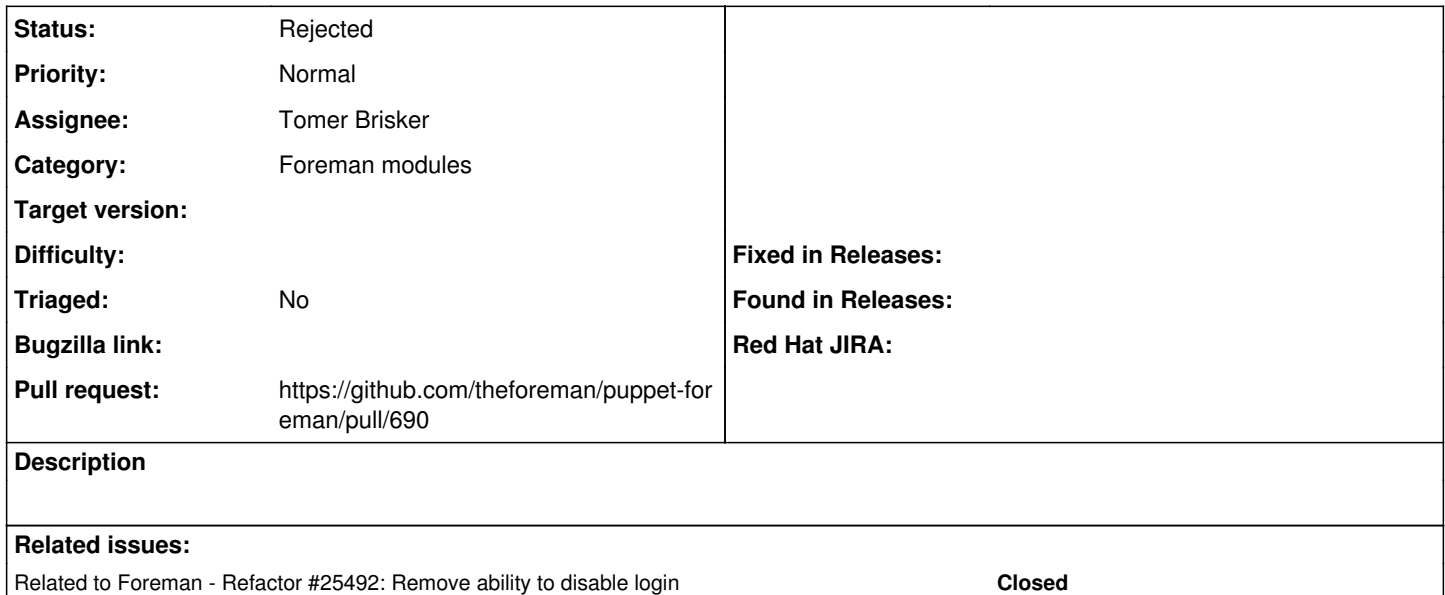

### **History**

### **#1 - 11/18/2018 02:50 PM - The Foreman Bot**

- *Status changed from New to Ready For Testing*
- *Assignee set to Tomer Brisker*

*- Pull request https://github.com/theforeman/puppet-foreman/pull/689 added*

### **#2 - 11/18/2018 02:57 PM - The Foreman Bot**

*- Pull request https://github.com/theforeman/puppet-foreman/pull/690 added*

#### **#3 - 11/18/2018 03:09 PM - Tomer Brisker**

*- Pull request deleted (https://github.com/theforeman/puppet-foreman/pull/689)*

#### **#4 - 11/18/2018 03:15 PM - Tomer Brisker**

*- Related to Refactor #25492: Remove ability to disable login added*

#### **#5 - 11/25/2018 12:57 PM - Tomer Brisker**

*- Parent task set to #24803*

### **#6 - 01/10/2019 02:36 PM - Tomer Brisker**

*- Status changed from Ready For Testing to Rejected*

We'll remove them all together from the installer once we stop supporting older versions.